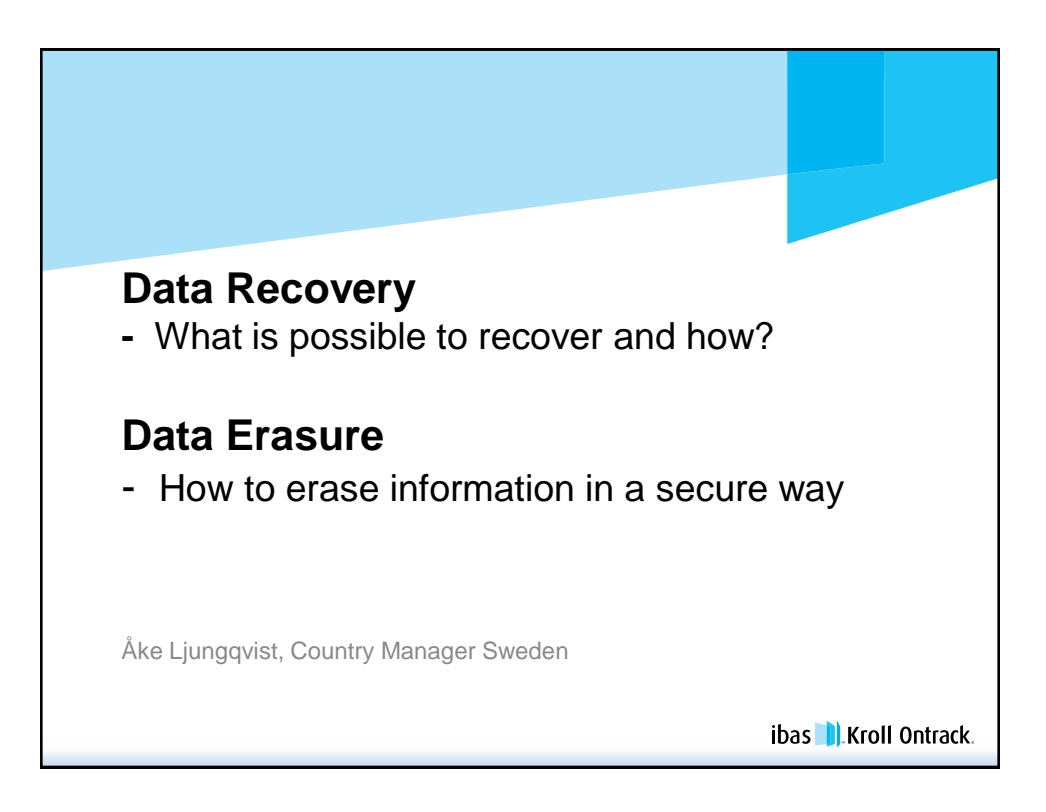

<span id="page-0-0"></span>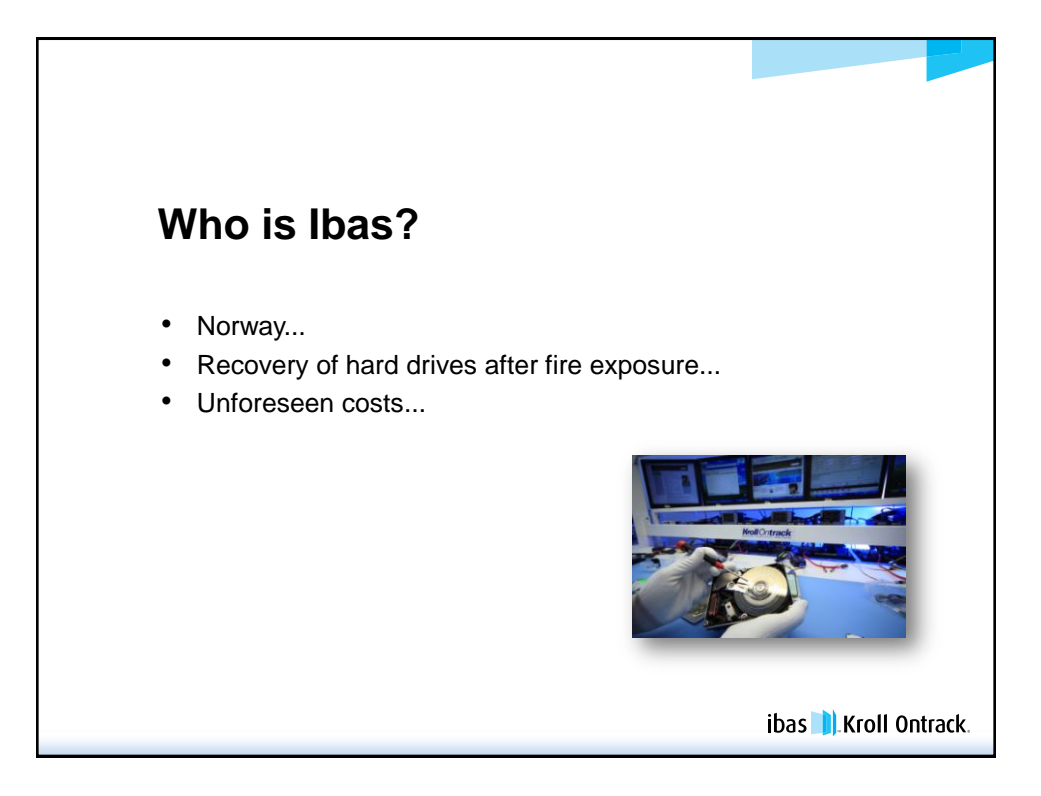

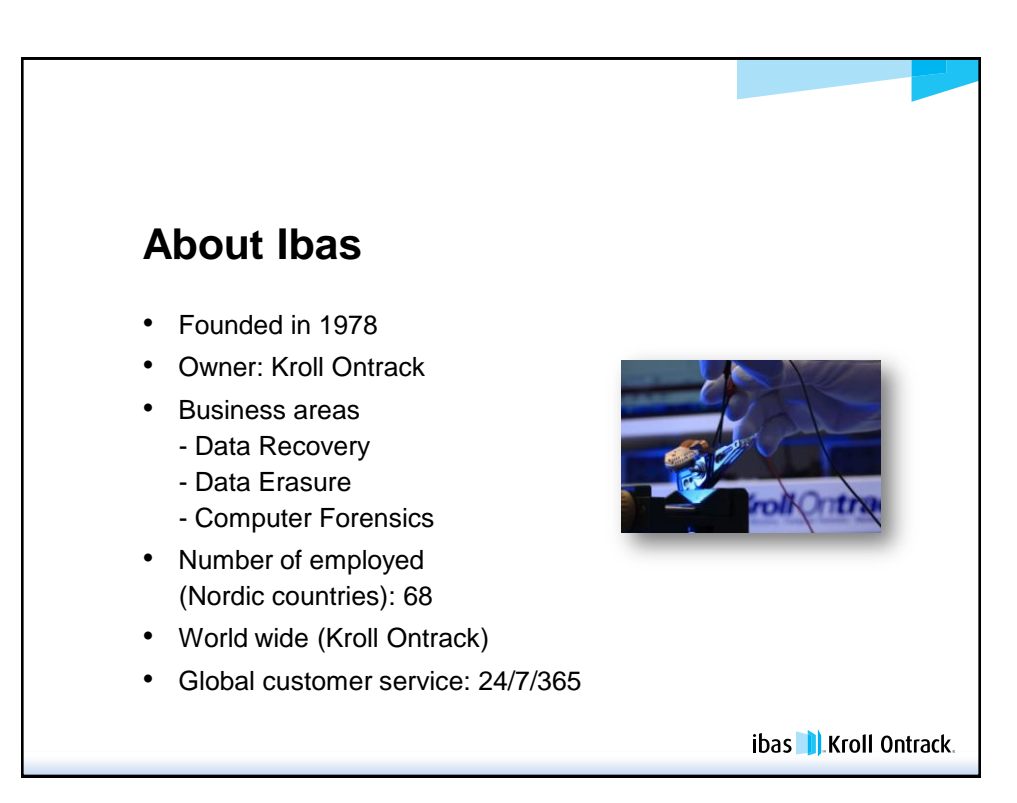

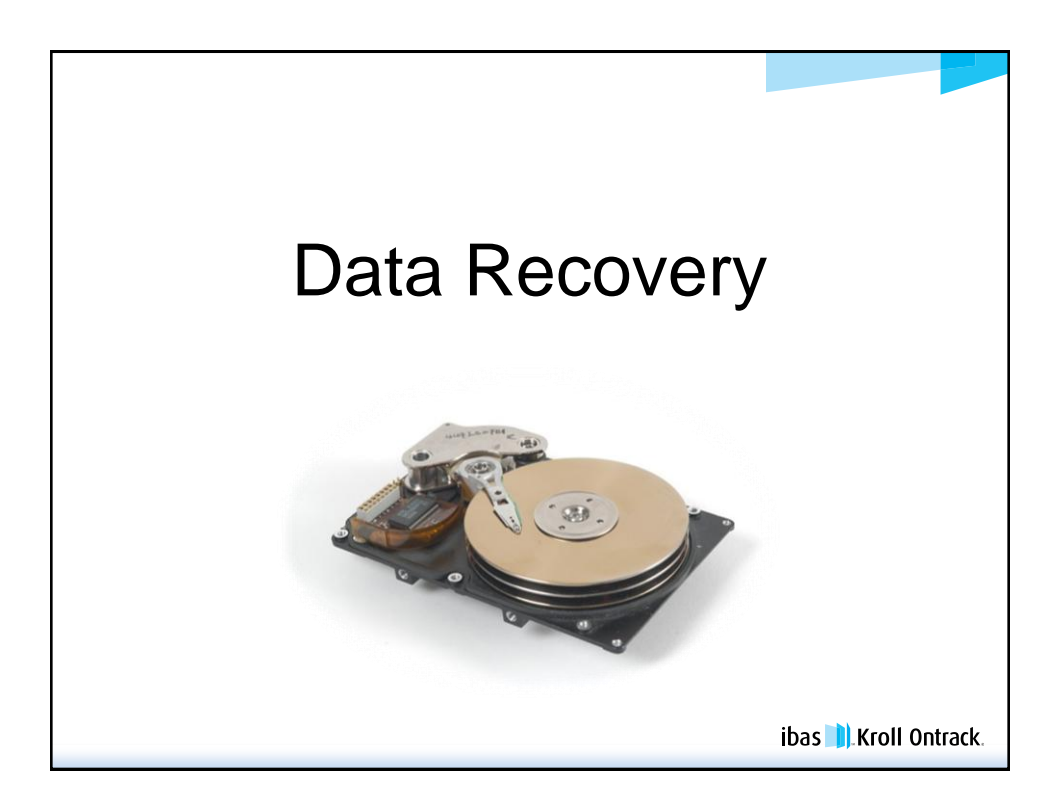

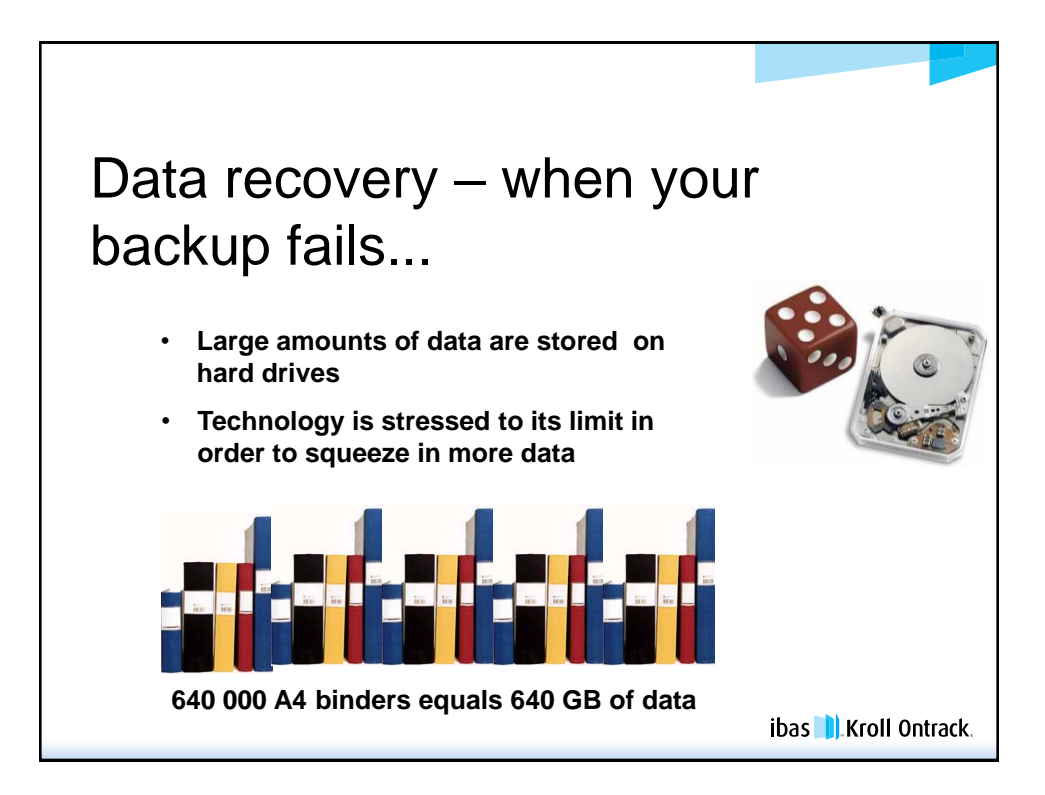

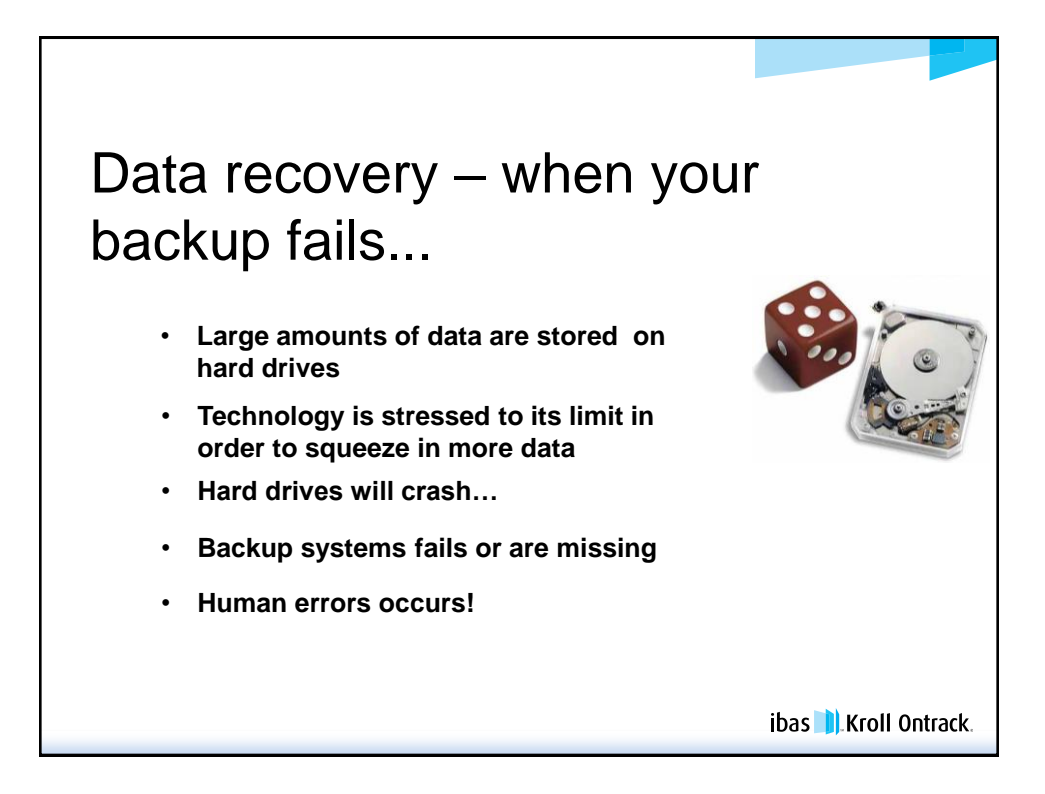

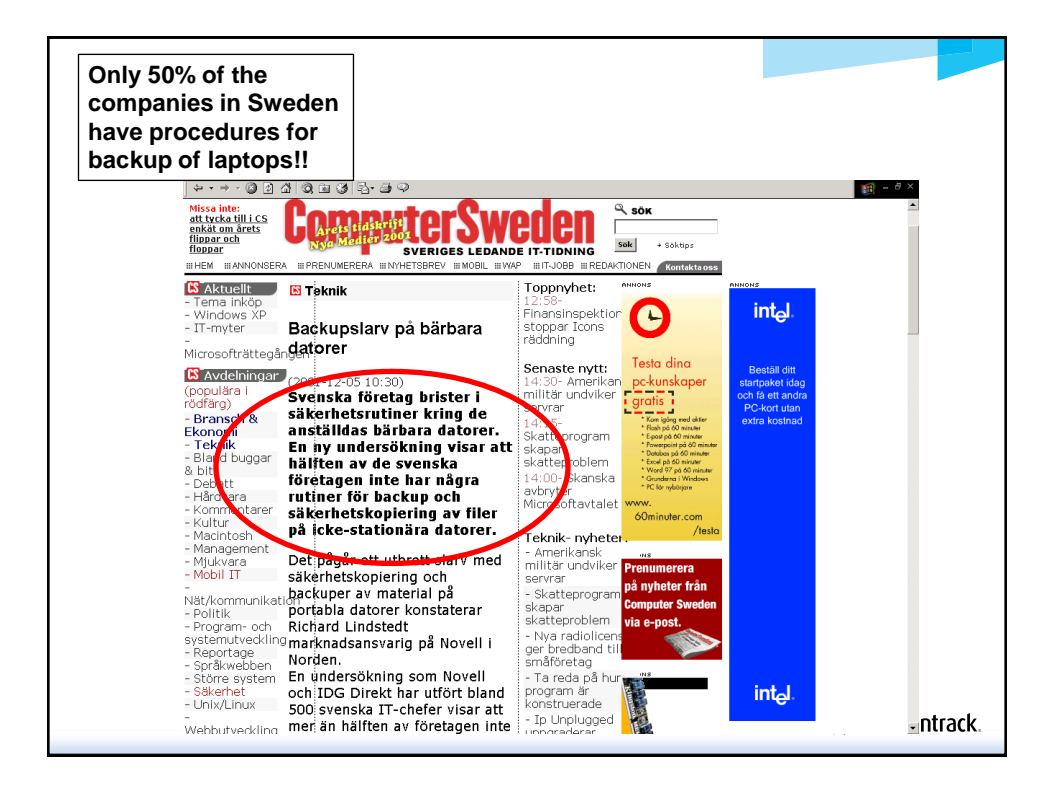

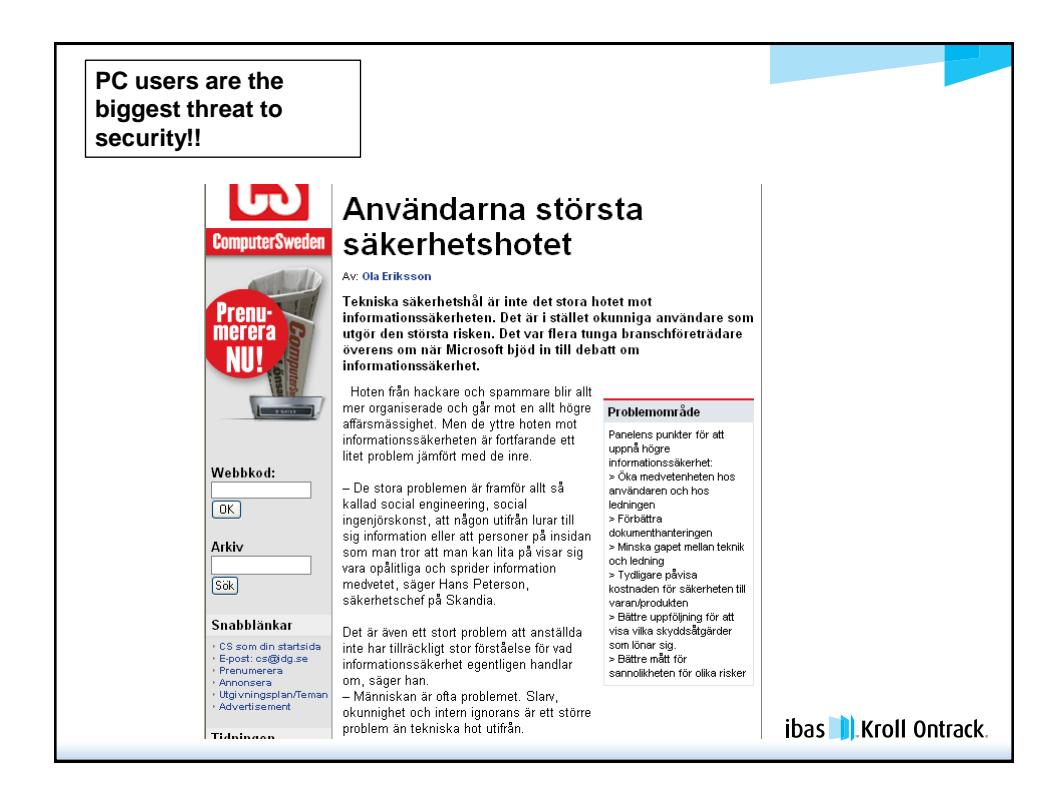

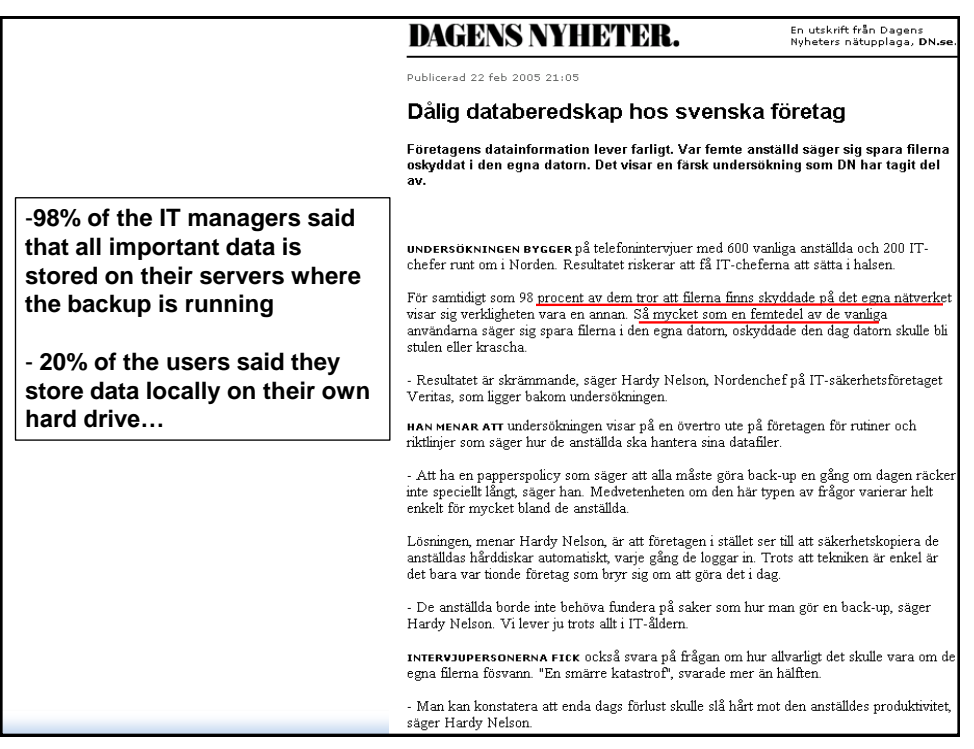

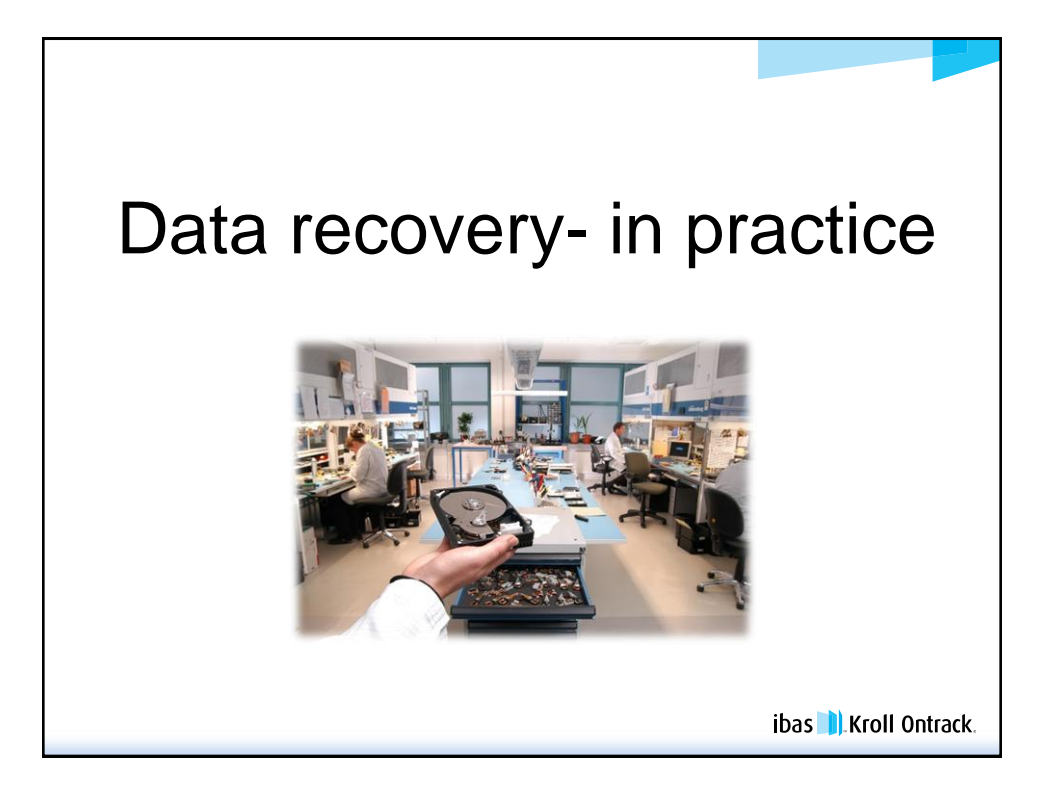

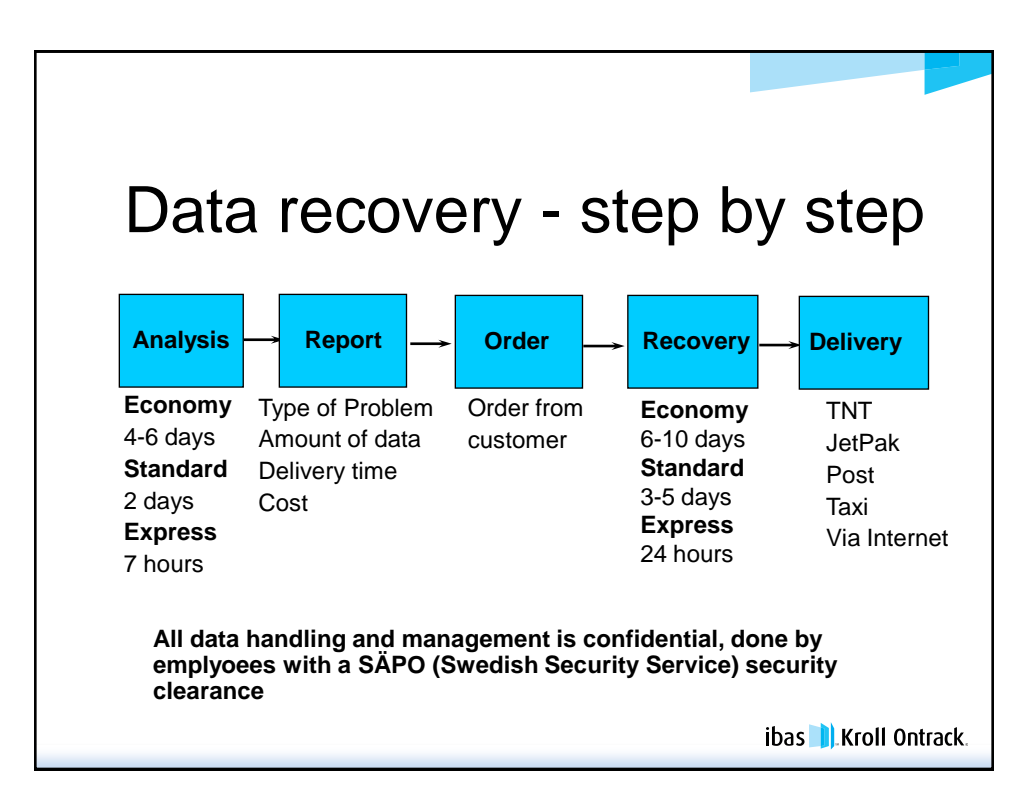

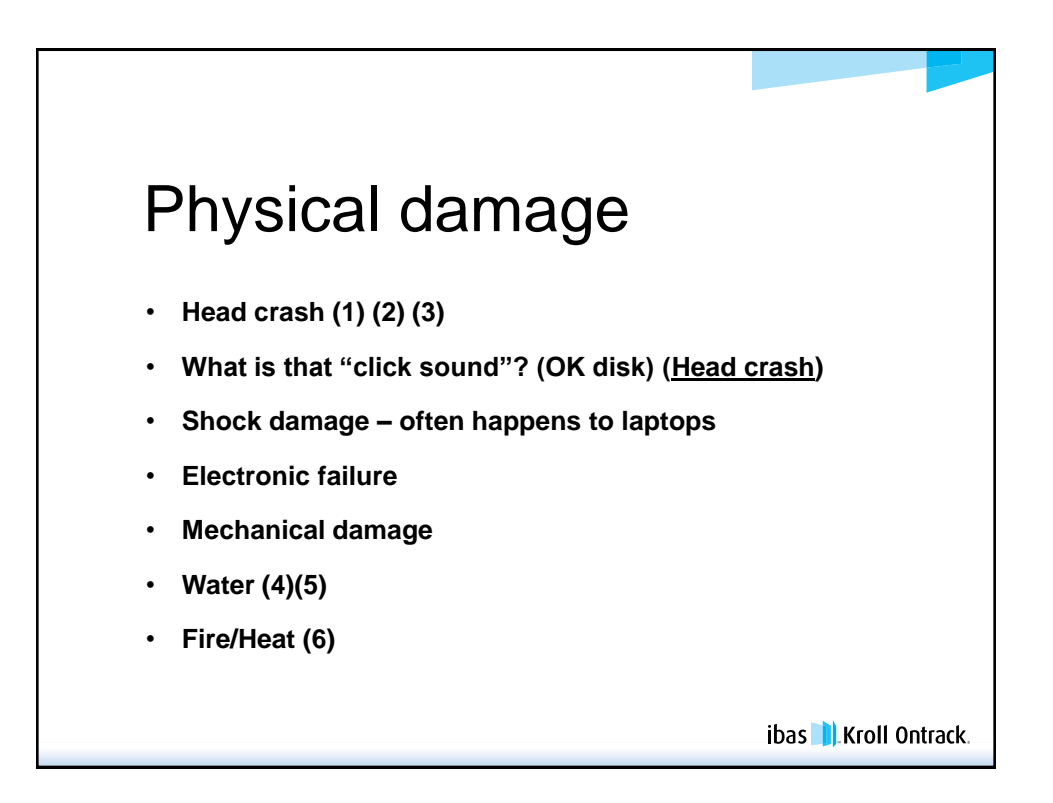

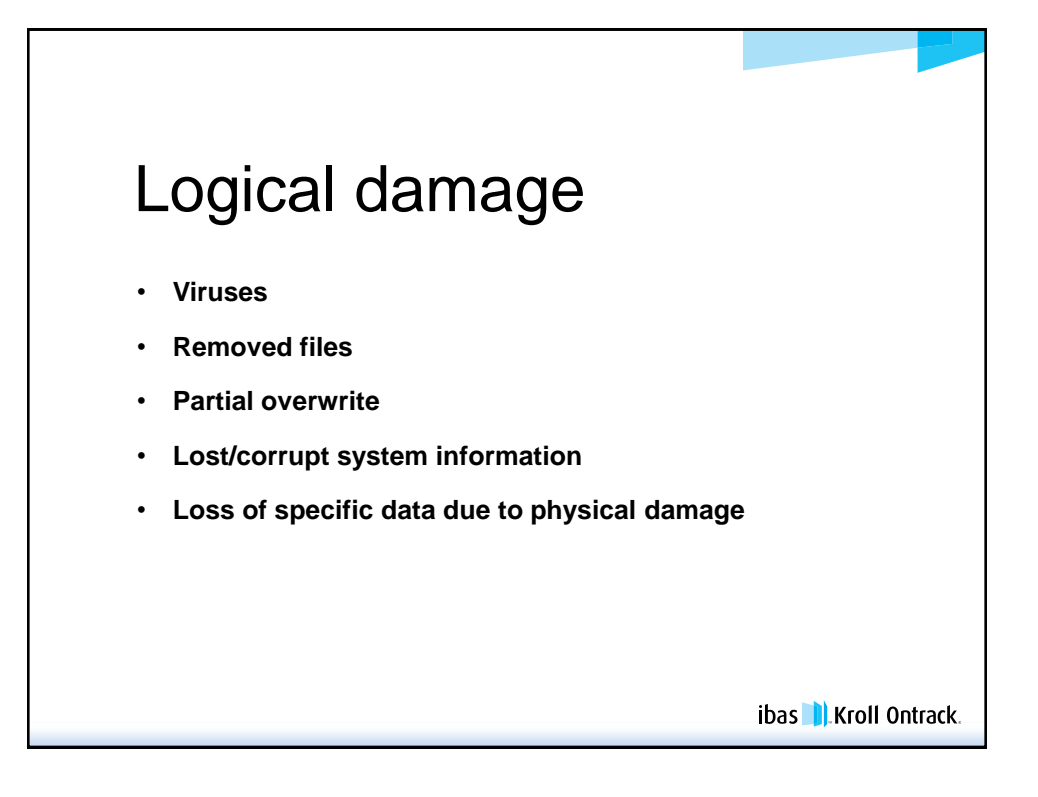

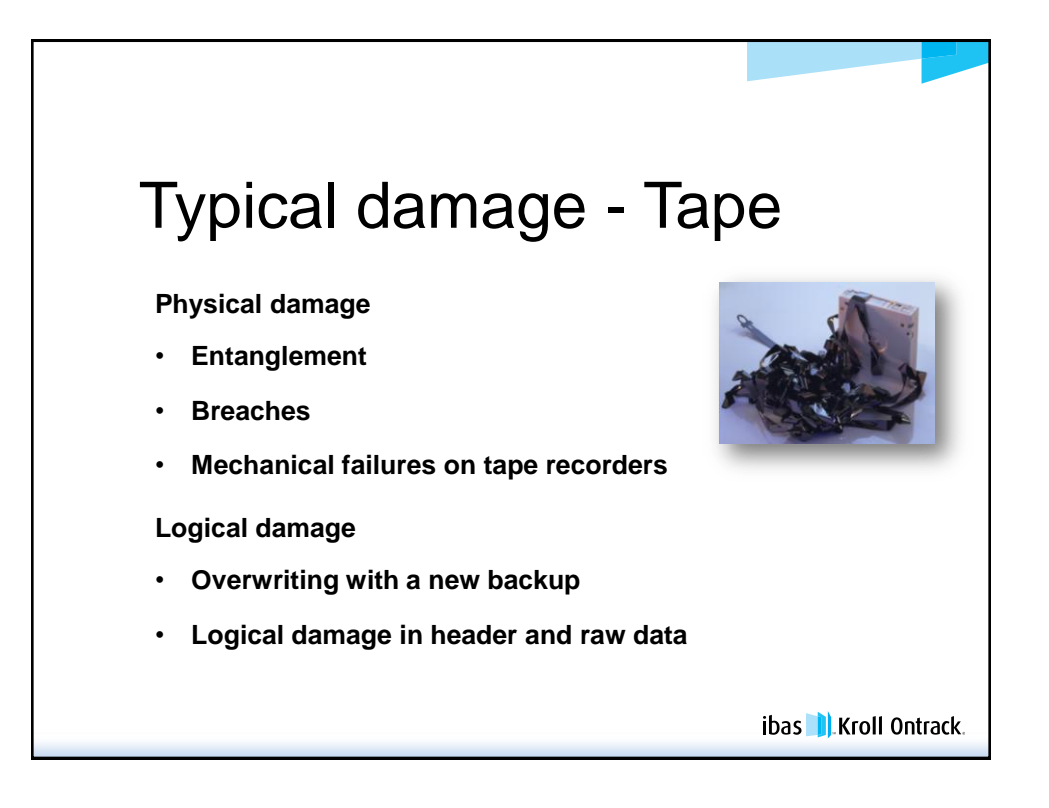

7

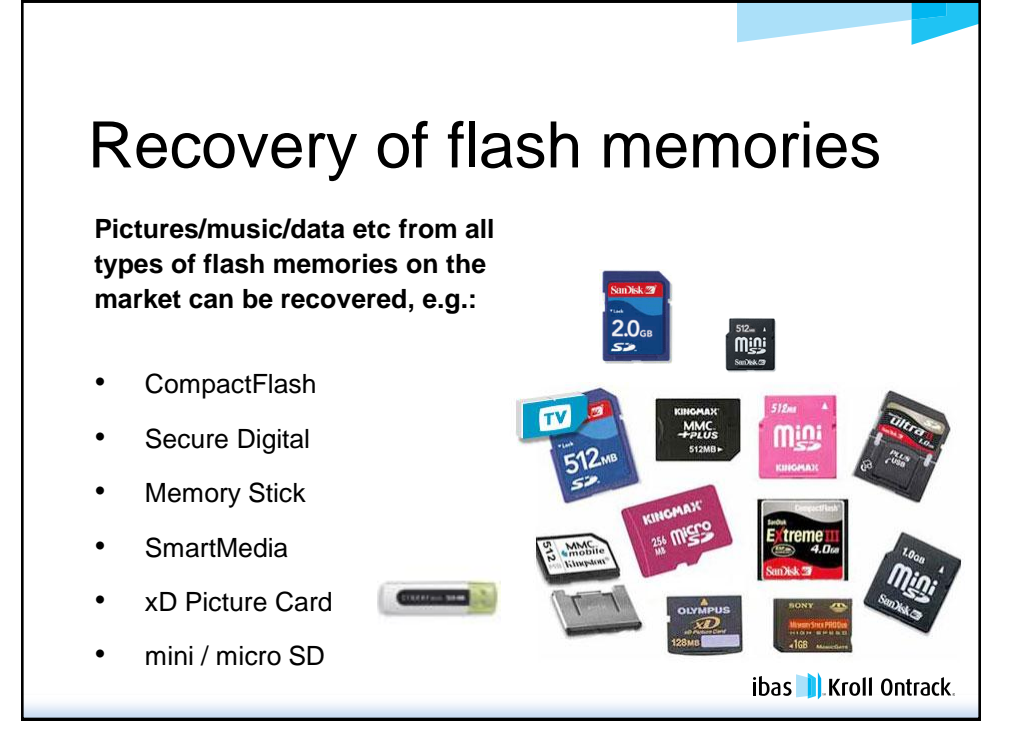

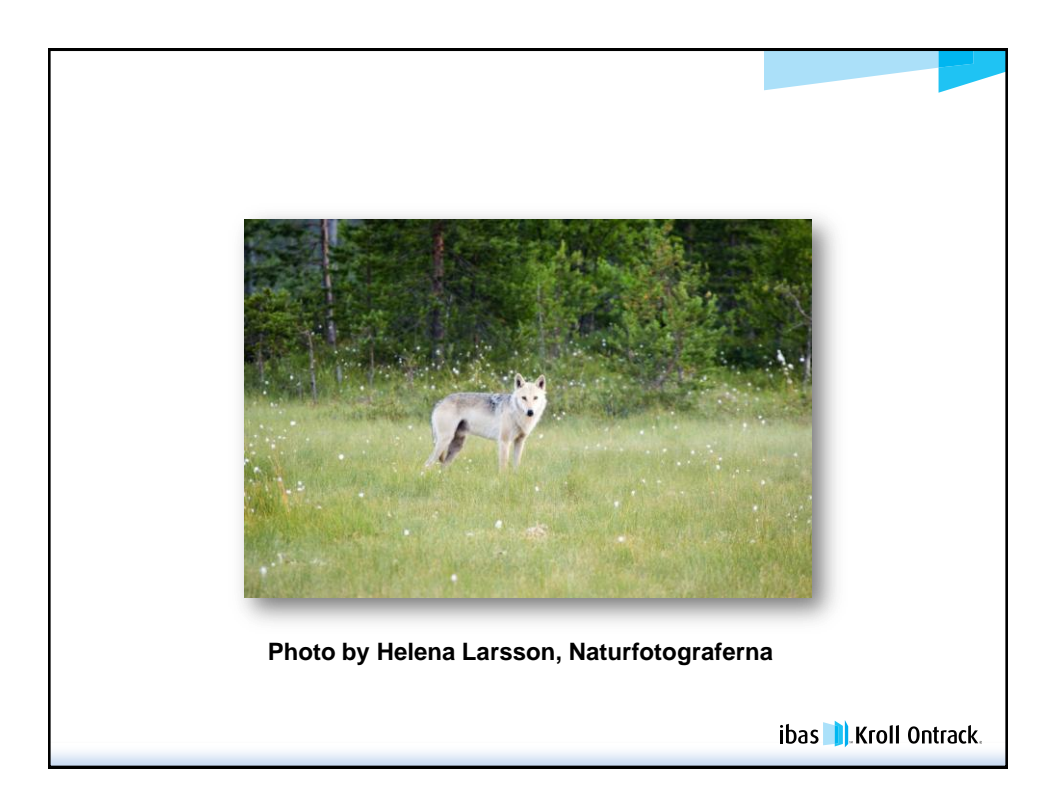

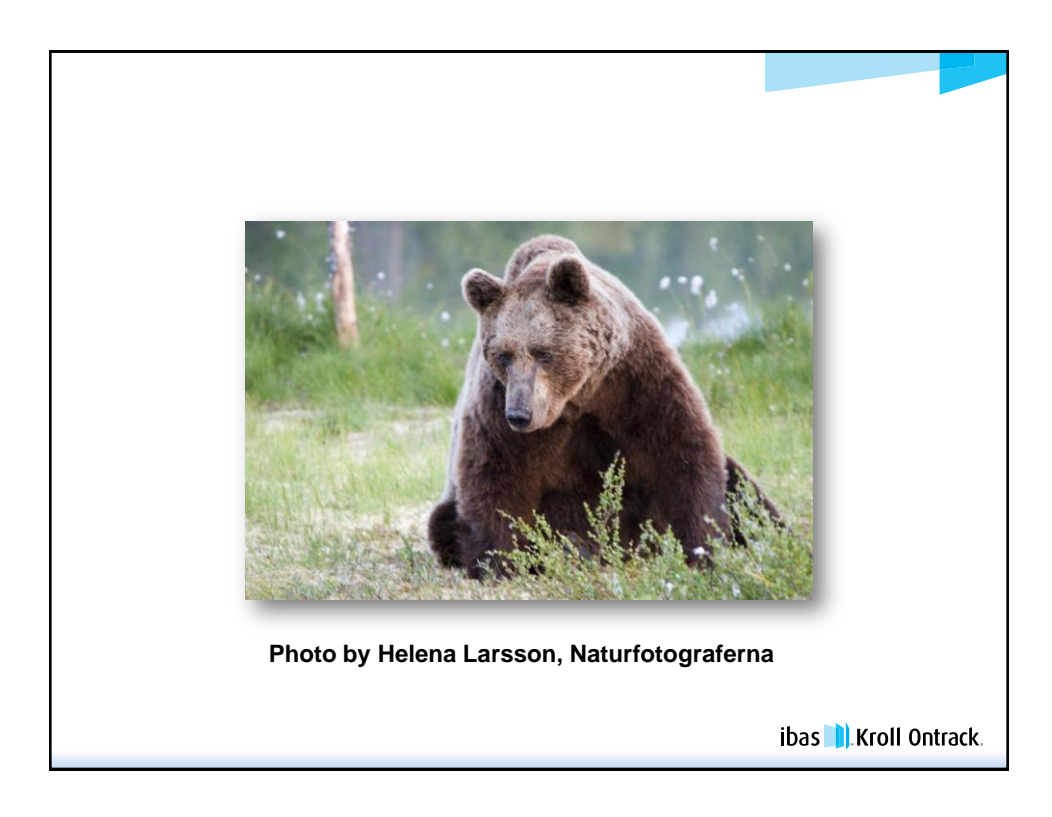

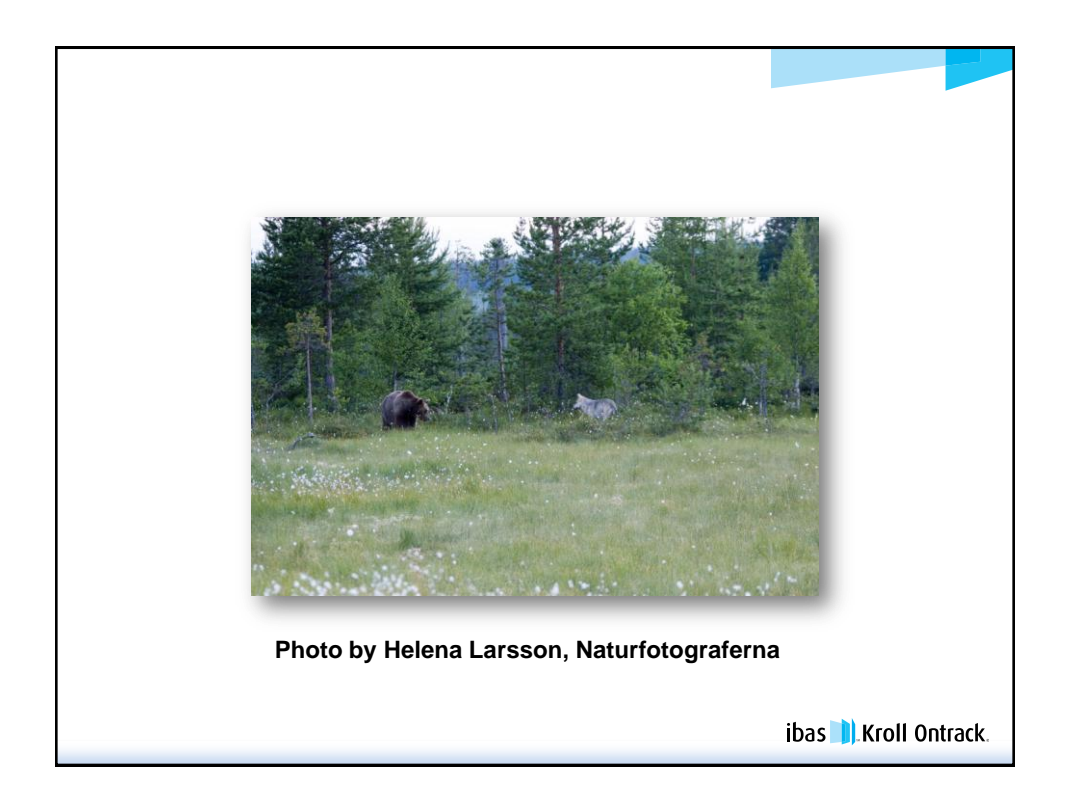

## First advice to the user…

- Don't panic!
- Disconnect the power
- Don't attempt a re-start
- Don't re-install the Operating System or application S/W
- Don't open the hard drive
- Make a thorough assessment of the situation

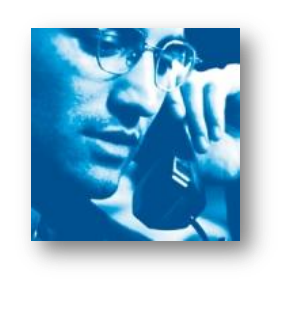

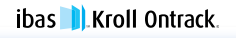

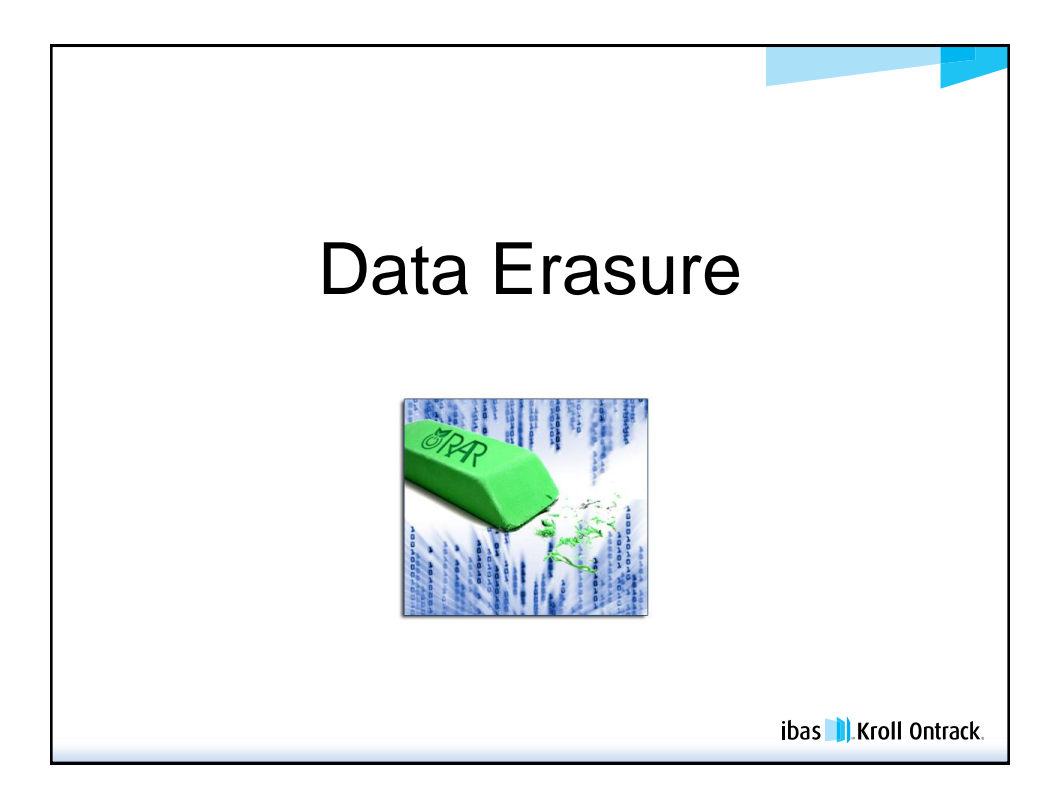

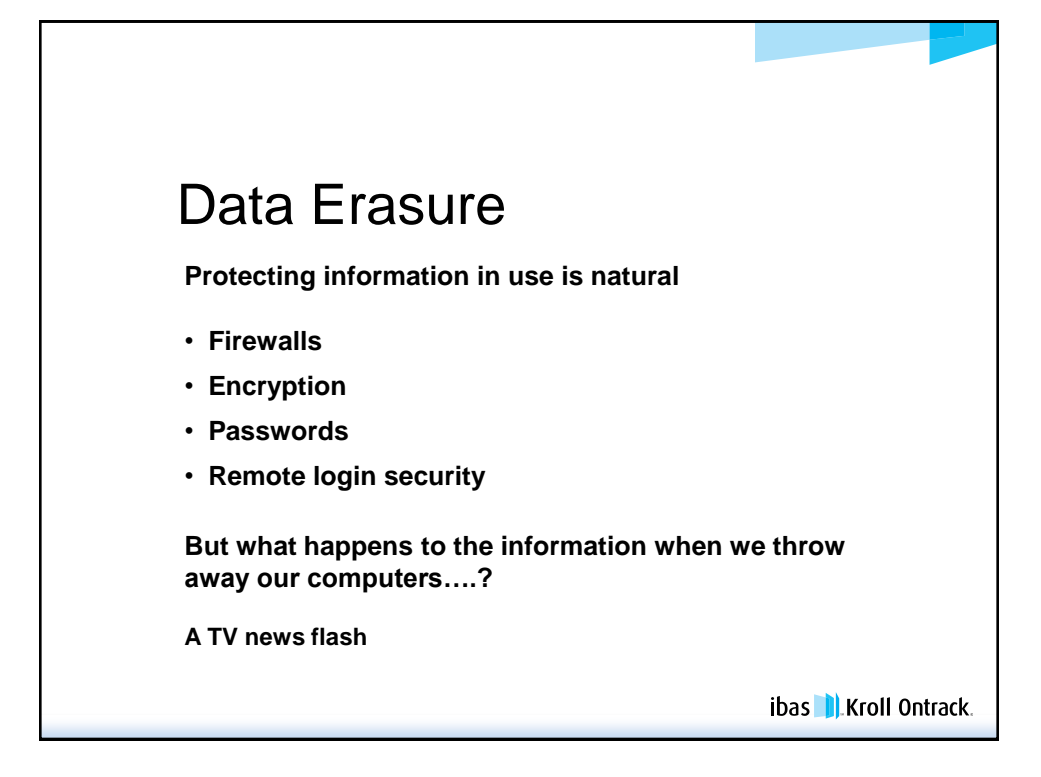

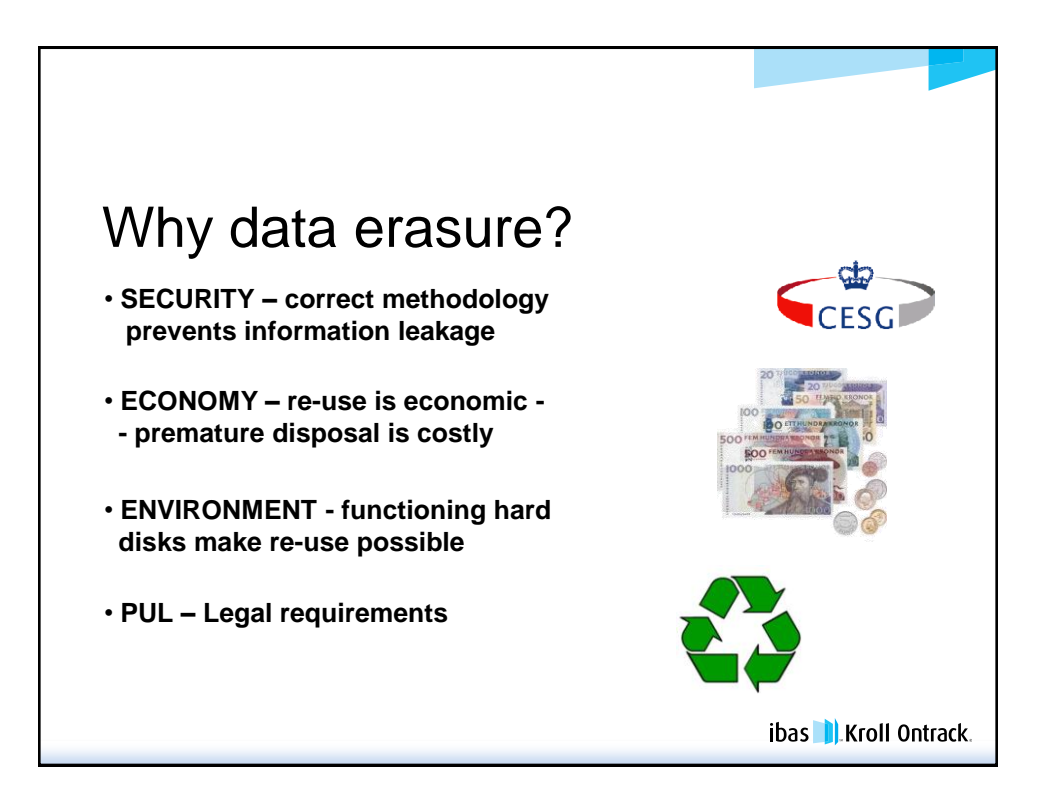

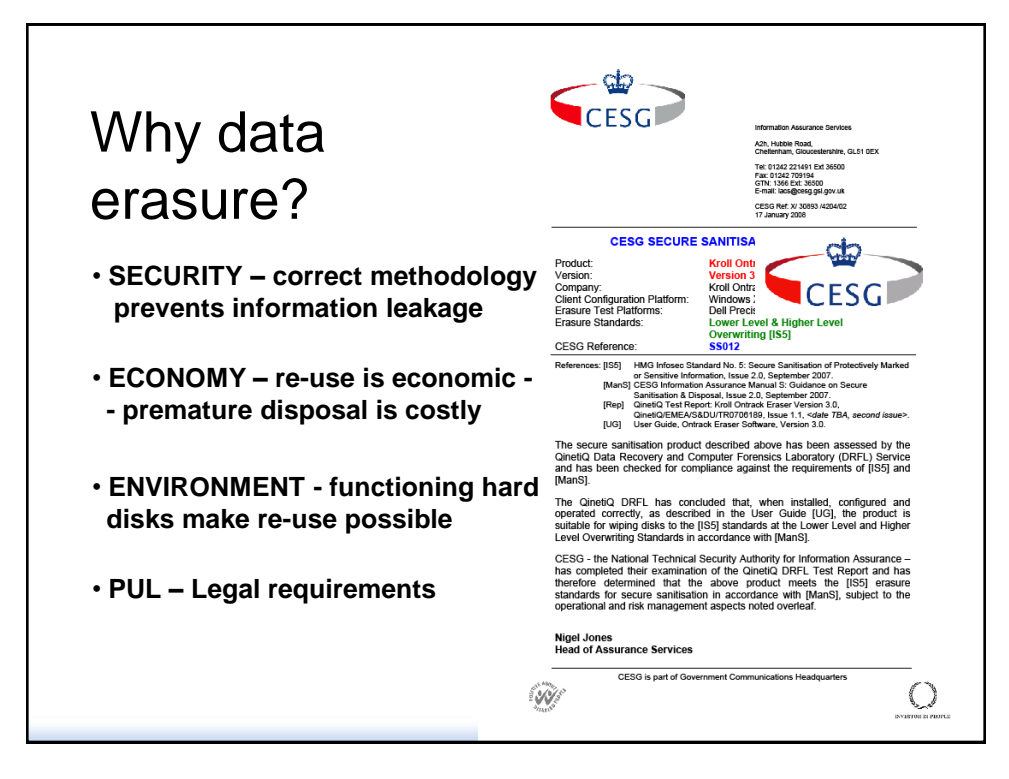

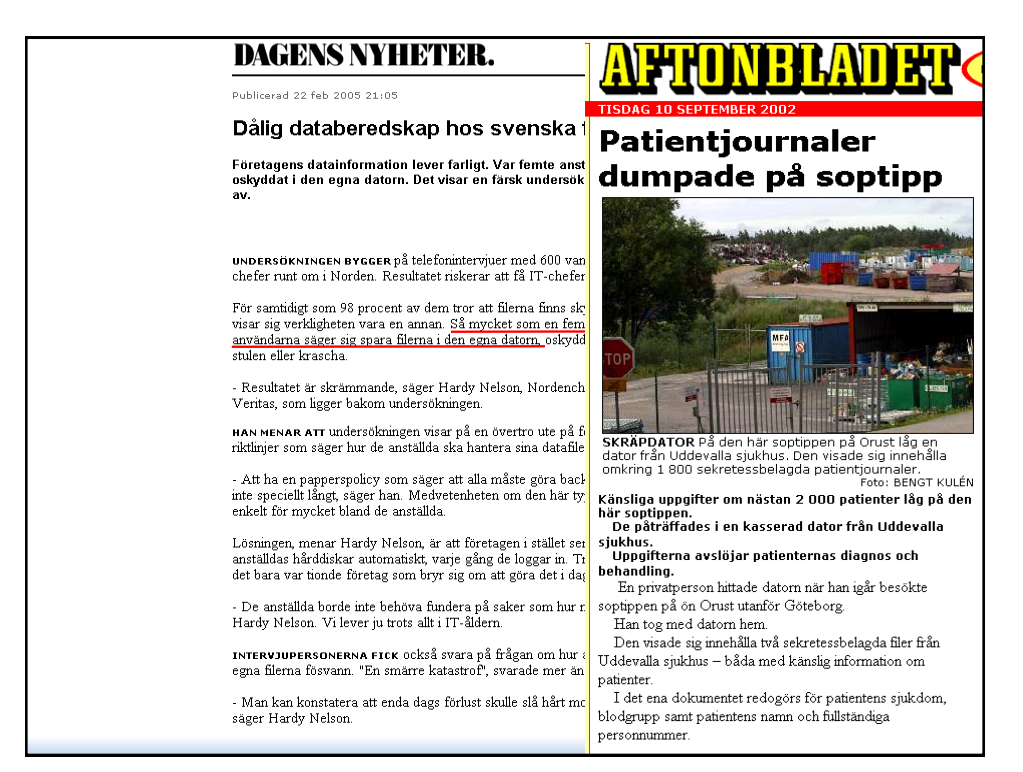

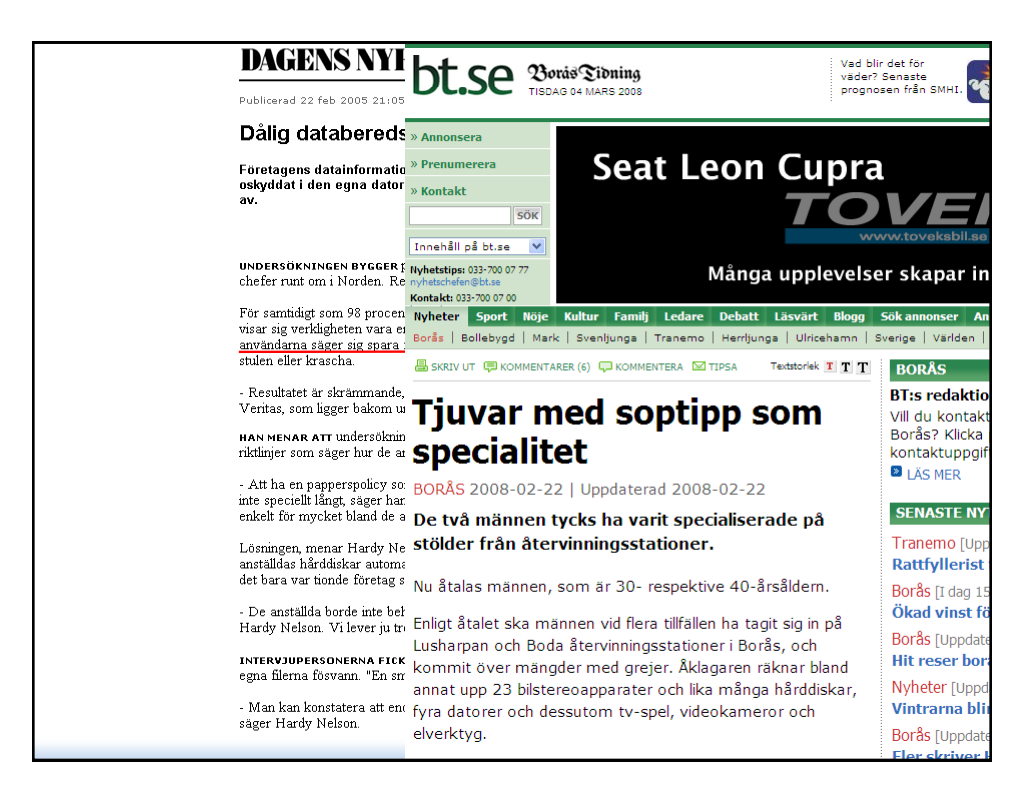

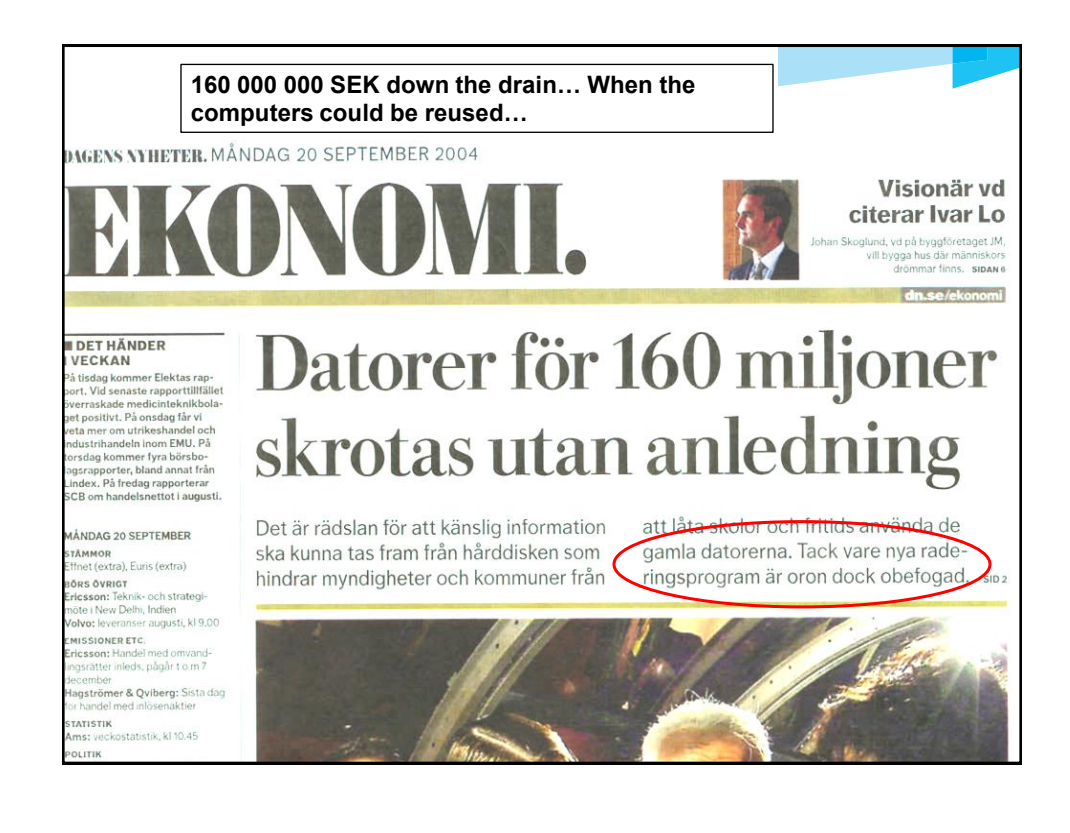

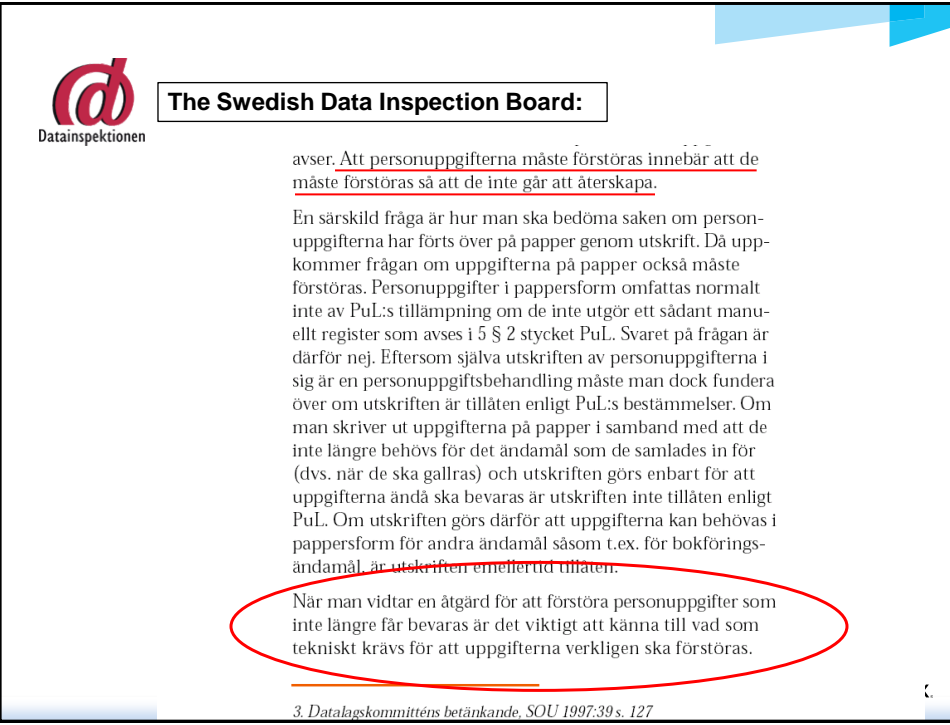

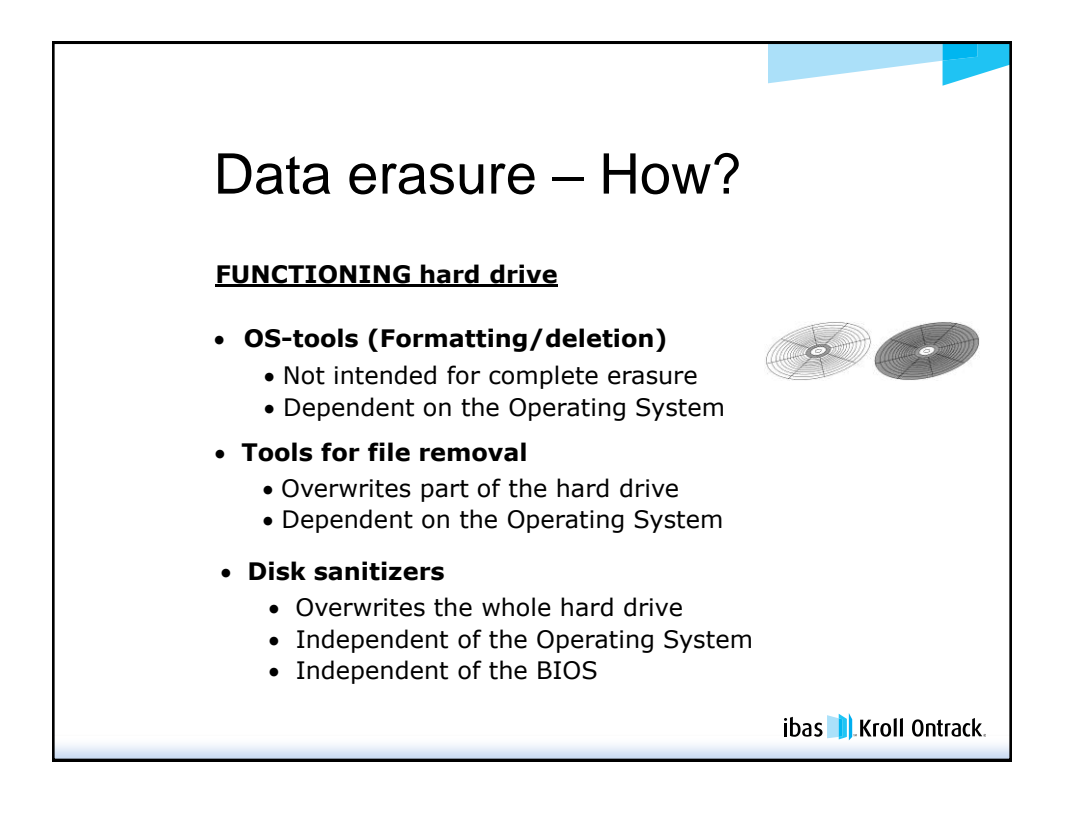

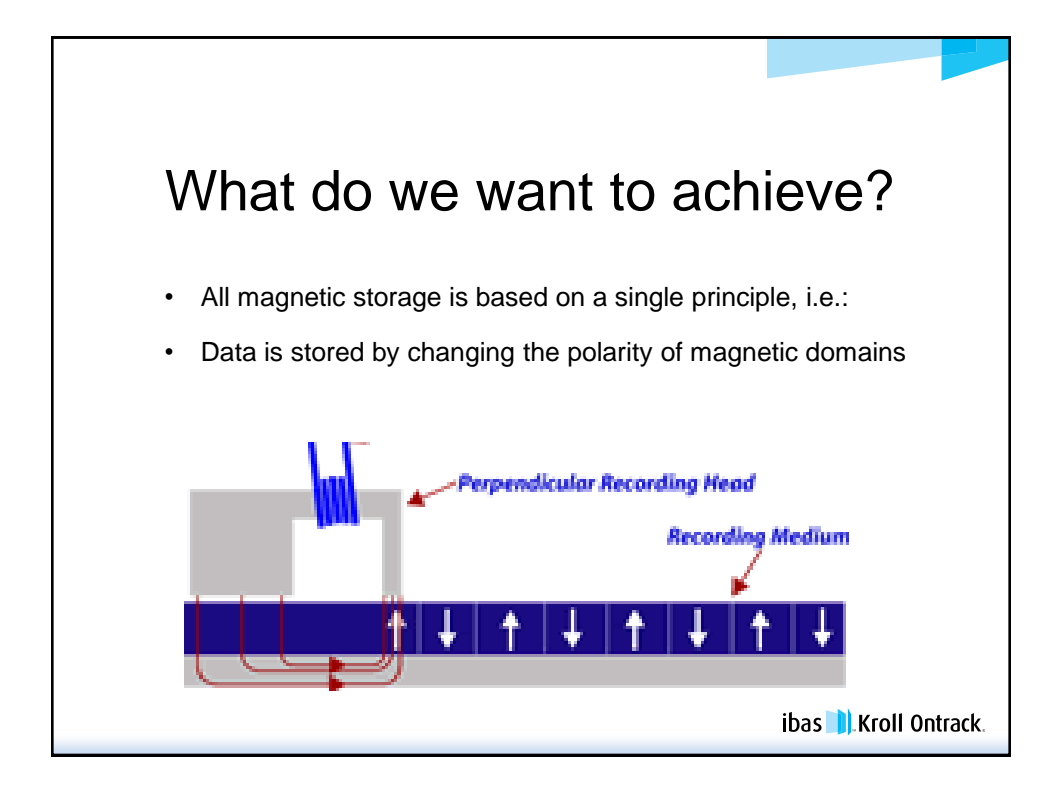

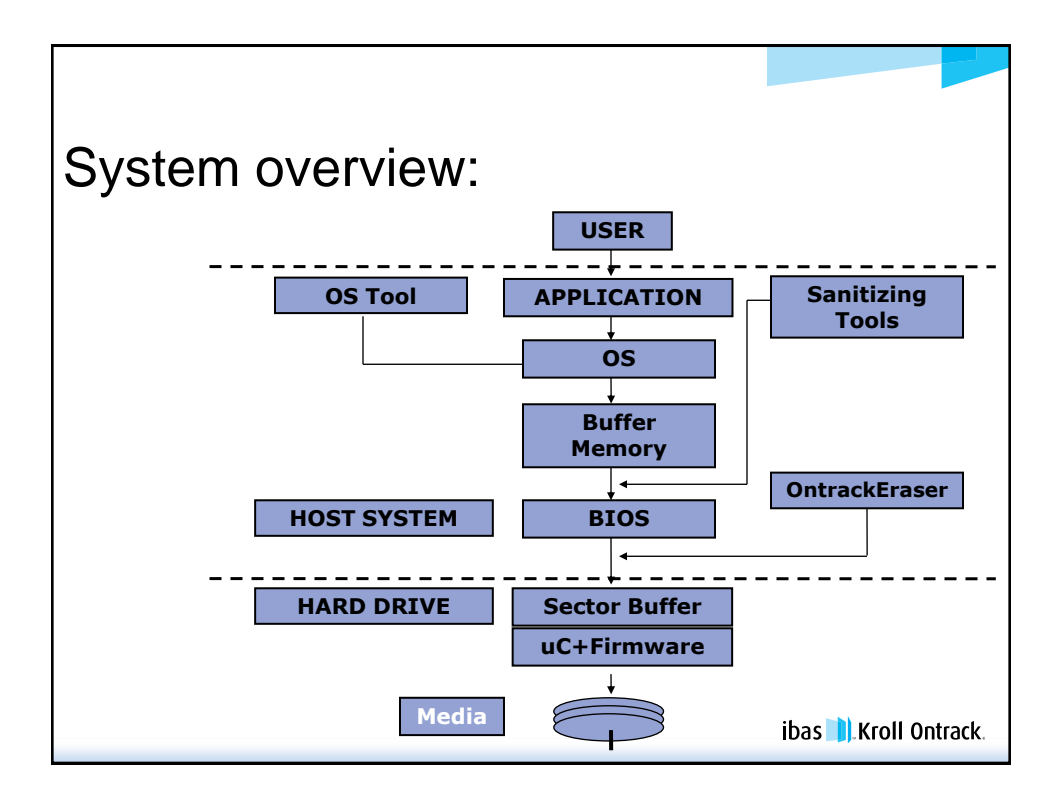

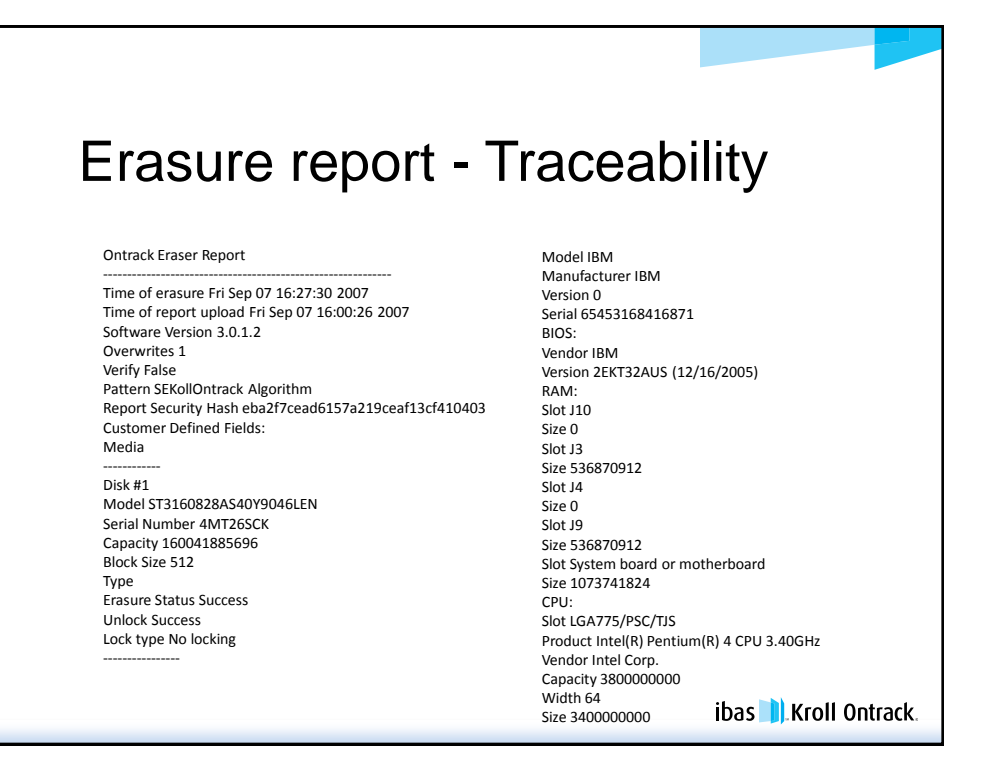

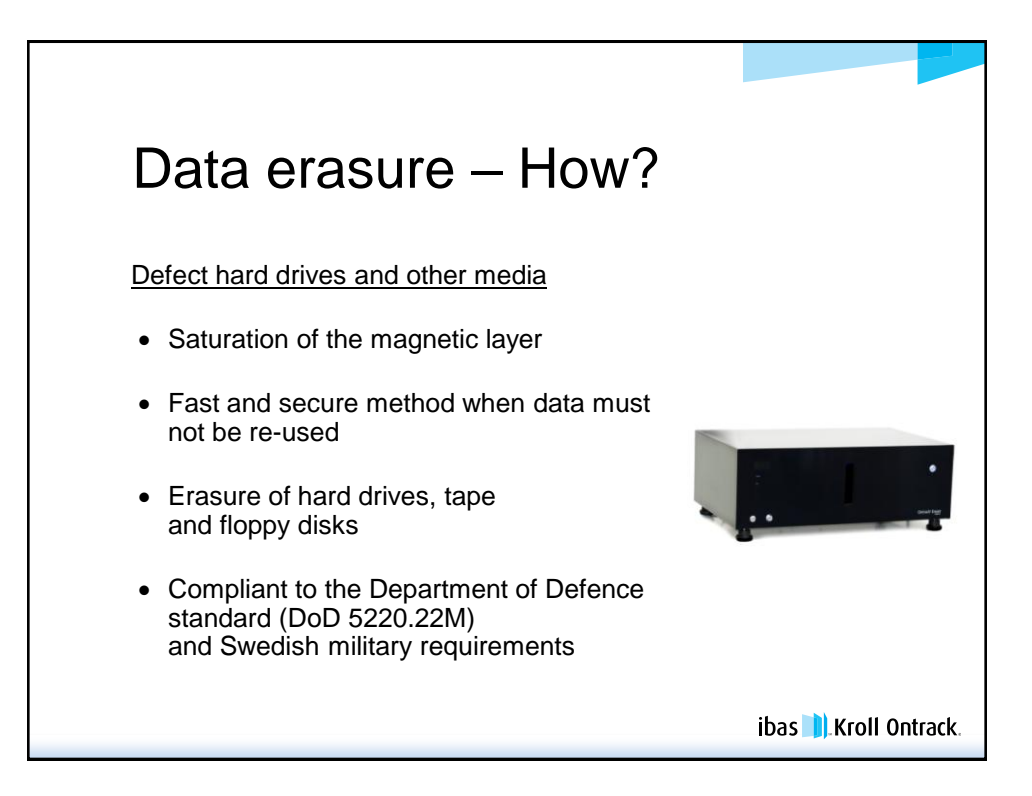

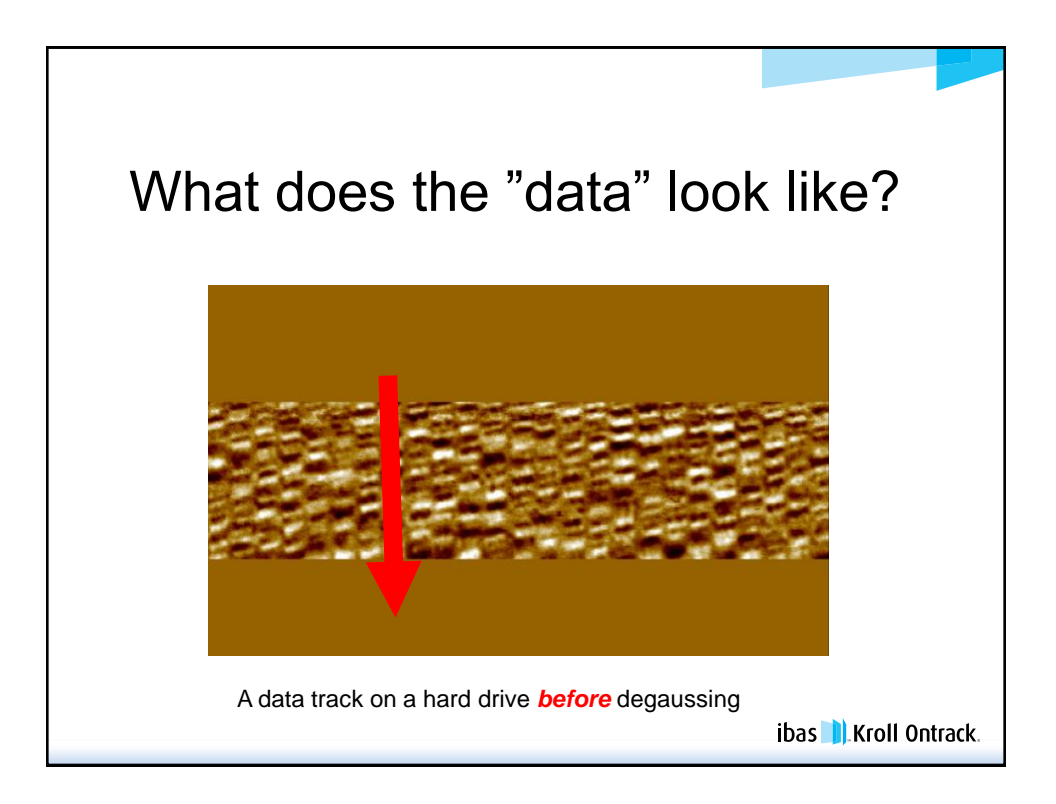

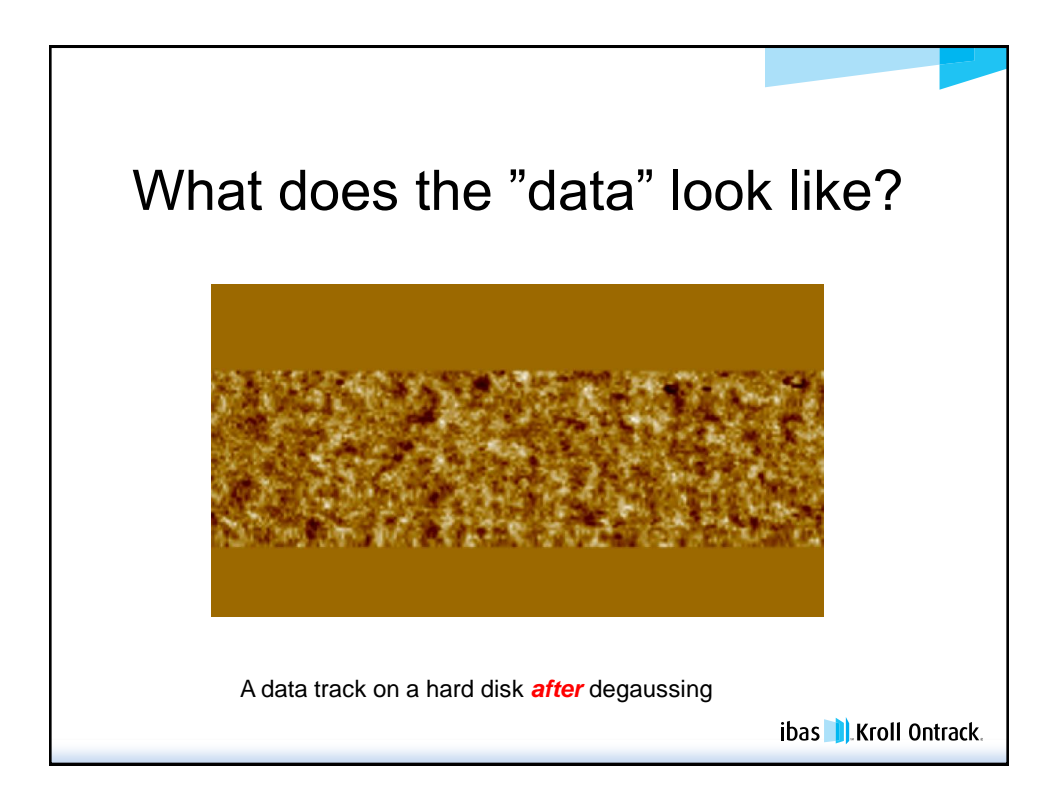

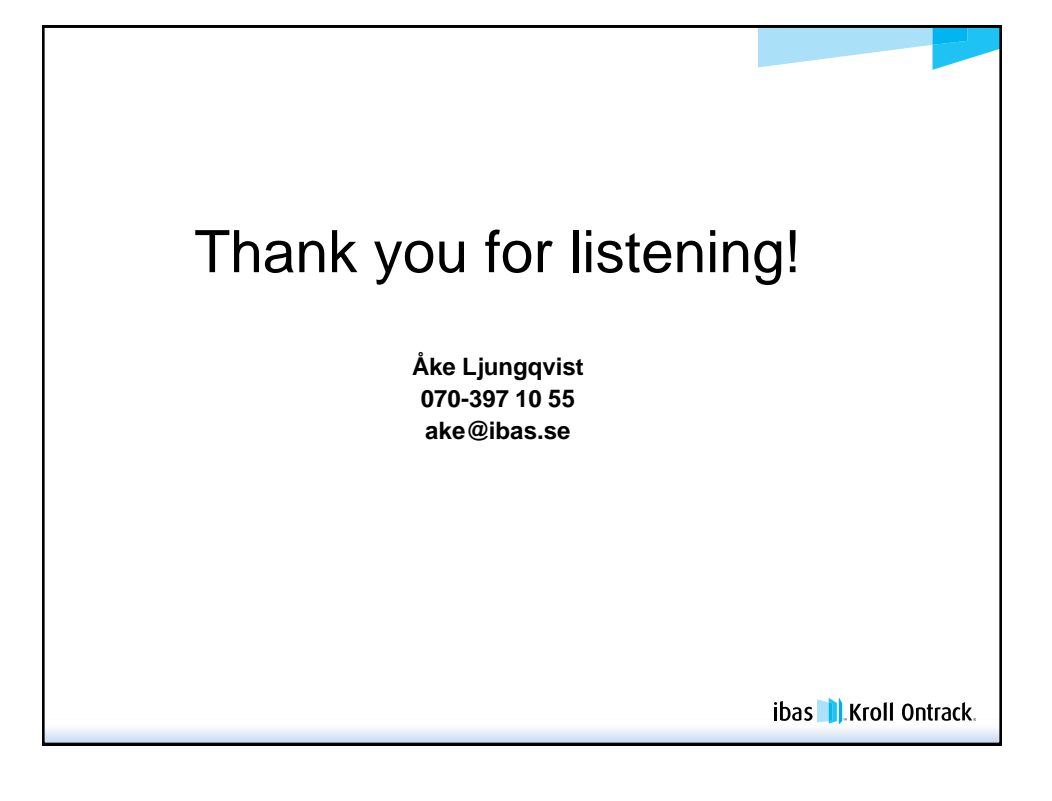